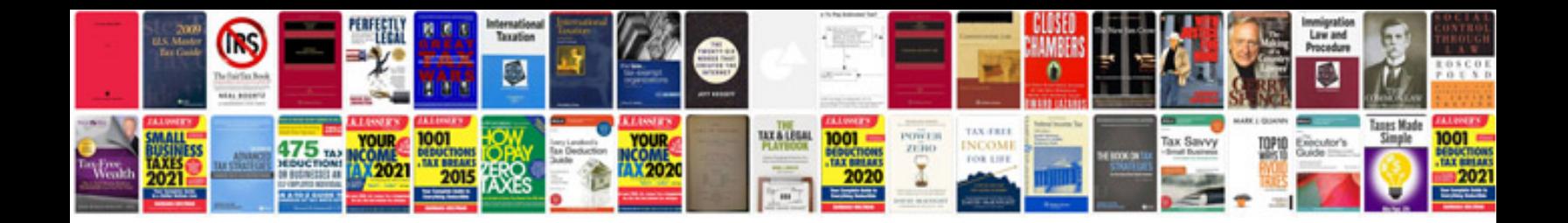

**Chrysler town and country repair manual**

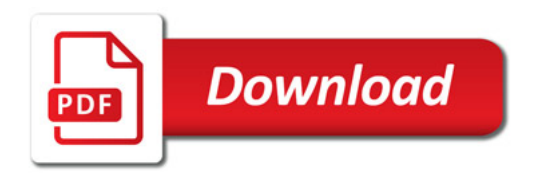

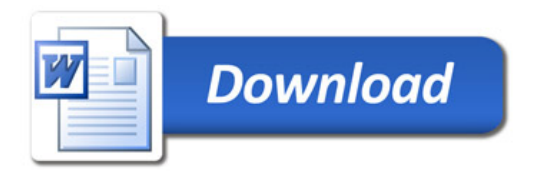